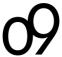

## o9 IBP Platform Technical Implementer Training Agenda

| Course Name       | o9 IBP Platform Technical Implementer Training                                                                                                 |
|-------------------|----------------------------------------------------------------------------------------------------|
| Targeted Audience | Technical Architects, Functional Leads, Solution Architects, Delivery Managers, Client Partners, IT Administrators, Customer Support Functions |
| Pre-requisites    | Prior experience in implementing SaaS solutions, programming skills                                                                            |
|                   | o9 IBP Platform Functional Implementer Training                                                                                                |
| Duration          | 3 days (9 AM to 5 PM CST)                                                                                                    |
| Training Format   | E-Learning and Instructor-Led Training                                                                                                    |

# **Course Description:**

This course is designed to be a workshop-style technical training to provide implementation and modeling skills required for implementing a decision management solution using the powerful o9 Platform. The attendee will learn about the o9 Platform technical framework and will create a simple instance based on a case study. Handson exercises will include working with the Model Designer, Report Designer, and Layout Designer.

## **Course Contents:**

**E-Learning:** (Details to be provided by o9 Education Services)

Technical Certifications can be accessed on the o9 Academy site. Courses and Certification Programs are self-enrolled by users. Completion of the entire program provides badges and e-certification from o9 Academy.

# **Instructor Led Workshop:**

An o9 team member will deliver the session virtually using online meeting software.

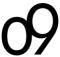

# **o9 IBP Platform Technical Implementer Training Agenda**

### Day 1

### **Morning Session**

- o9 Platform Technical Architecture Overview
- o9 Platform Modeling Constructs
- Model Designer, Report Designer, & Layout Design Overview
- Create a paper model for the "Candy&More Corporation" case study
- Create a working model using the o9 Platform based on the case study (hands-on workshop)

#### **Afternoon Session**

- Create Dimensions, Hierarchies, and Measures using Model Designer
- Upload Dimensional data & Fact data
- Integrated Business Programming Language (IBPL) concepts
- IBPL exercises and functions
- Create Named Sets

## Day 2

## **Morning Session**

- Create widgets using the Report Designer
- Create a pulse folder for storing collaboration data using the Model Designer
- Create workspaces and design the UI using the Layout Designer
- Review Model Designer, Report Designer, & Layout Designer
- Design Rules and Scopes Calculated Measures, Regular Scope Statements, & Active Rules

#### **Afternoon Session**

- Create a Demand Planning workspace for DP team
- Create reports for post-game analysis, forecast accuracy, and inventory management
- Write a procedure for calculating forecast accuracy
- Design a plugin for calculating forward months of coverage
- Create an action button for the plugin and link it to a report
- Enhance reports with conditional formatting

## Day 3

#### **Morning Session**

- UI reporting exercises
- Expand the Candy&More model through additional scope types and rules:
  - o Cartesian scope used for inserting new intersections
  - Spread scope use for data disaggregation
- Create an Executive level workspace specifically for executives at Candy & More

### **Afternoon Session**

- Develop higher level reports for executives to view aggregated data such as:
  - An inventory stockout report
  - o A NLP report to view budget broken down by region
  - A KPI report showcasing the current outlook
- Finalize the layout of the Executive workspace with all newly created reports
- Add Data Security for Demand Planners and Executive roles
- Discuss Deployment Backups (FTBR vs Tenant Config Backup)
- Workshop summary, training evaluation, & wrap up

<sup>&</sup>quot;o9 Solutions, Inc. Confidential & Proprietary. Your use of these materials is governed by the terms of your written agreement with o9 Solutions. All unauthorized use and reproduction or distribution is prohibited."